#### **PIM Assert Message Packing**

draft-ietf-pim-assert-packing-01

Yisong Liu (China Mobile) Michael McBride (Futurewei) Toerless Eckert(Futurewei) Zheng Zhang (ZTE)

#### IETF110

#### **Problem Statement Review**

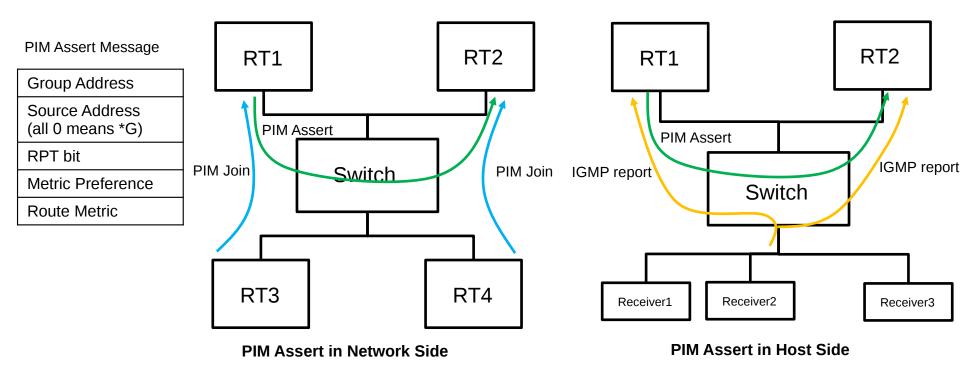

- As the multicast service becomes widely deployed, the number of multicast entries increases, and a large number of assert messages may be sent in a very short period when multicast data packets trigger PIM assert process in the shared networks. The PIM routers need to process a large number of PIM assert small packets in a very short time.
- As a result, the device load is very large. The assert packet may not be processed in time or even is discarded, thus extending the time of traffic duplication in the network.

#### Solution Overview Review

- No change to the PIM Assert state machine
- PIM Hello Option extension for Assert packing
  Negotiation of the assert packing capability
- PIM Assert Simple packing solution
- PIM Assert Aggregating packing solution

### Update 1: PIM Assert Packing Format

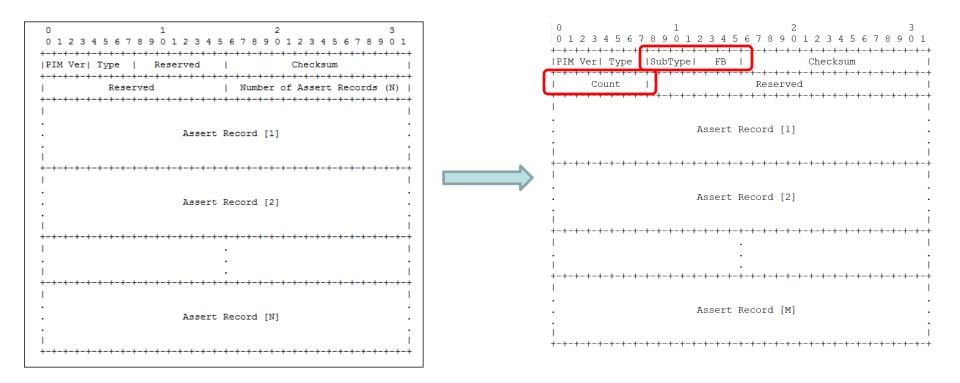

The format is updated to align with the format defined in RFC8736 and draft-ietfpim-null-register-packing

## Update 2: PIM Assert Timer Analysis

No effect on the existed Assert Timer for (\*,G) and (S,G).

- When the assert winner sends the assert message due to the local periodic timer expiration
- PIM (\*,G) and (S,G) which are expired at the same time (depending on the implementation of time accuracy) will be sent by packing message instead of individual message.

# Next Step

- Add operations of assert packing
- Any further comments are welcomed